# **Functional Programming in**  *JavaScript*

# **Cassidy Williams** @cassidoo

### **What is functional programming?**

### *"The mustachioed hipster of programming paradigms"*

Smashing Magazine

It produces *abstraction* through clever ways of combining functions.

*"Functional programming [is] a paradigm that forces us to make the complex parts of our system explicit, and that's an important guideline when writing software."*

José Valim, creator of Elixir

There are two things you need to know to understand functional programming.

# **Data is** *Immutable*

If you want to change data, like an array of data, you return a new array with the changes, not the original.

# **Functions are** *Stateless*

### Functions act as if for the first time, every time!

**3 Best Practices**

**1. Your functions should accept at least 1 argument**

### **2. Your functions should either return data, or another function**

### **3. Don't use loops!**

# **Quick Example**

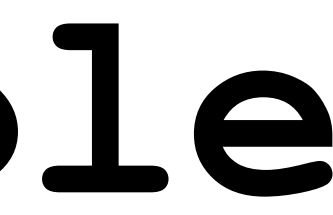

### **The OOP Way**

```
class Student {
   constructor(name, gpa) {
     this.name = name;
     this.gpa = gap;
   }
   getGPA() {
     return this.gpa;
   }
   changeGPA(amount) {
     return this.gpa + amount;
 }
}
```
### let phil = new Student('Phil Eaglesworth', 3.95);

let students = [

new Student('Phil Eaglesworth', 3.95),

new Student('Cassidy Williams', 4.0),

new Student('Joe Randy', 2.2) ];

### for (let  $i = 0$ ; i < students.length; i++) { students[i].changeGPA(.1);  $\big\}$

### **The Functional Way**

let students = [ ['Phil Eaglesworth', 3.95], ['Cassidy Williams', 4.0], ['Joe Randy', 2.2], ];

let newStudents = students.map(function(s) { return [s[0], s[1] + .1]; });

function changeGPAs(students) { return students.map(student => changeGPA(student, .1)) }<br>}

function changeGPA(student, amount) { return student[1] + amount }

### **Debugging Functional Programming**

### **Yet another quick example!**

let count = 0;

### function increment() { if (count  $!=$  4) count  $+= 1;$ else count += 2;

return count

}

function pureIncrement(count) { if (count  $!=$  4) return count + 1; else return count + 2;

}

## It's a lot like math oh no

## $(6 * 9) / ((4 + 2) + (4 * 3))$

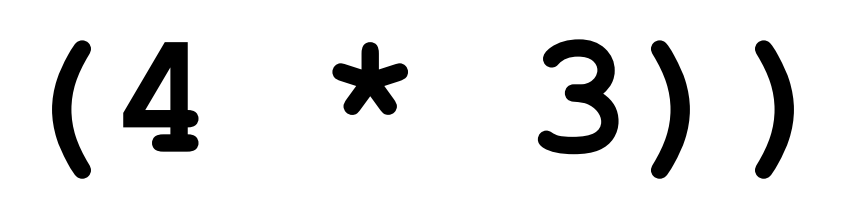

(define (mathexample)  $($  /  $(* 6 9)$  $($  +  $(+ 2 4)$  $(* 4 3)$  $\sum_{i=1}^{n}$ 

### There are languages made specifically for this

- Lisp
- Elixir
- Haskell
- Scala
- Clojure

### **J A V A S C R I P T**

### *(we're about to code, get your laptops ready)*

function add(a, b) { return a + b; }

### Write a function that adds from two invocations.

addf(3)(4)

Write a function that adds from two invocations.

```
function addf(x) {
     return function (y) {
         return add(x, y);
     };
}
```
Write a function that takes in a function and an argument, and returns a function that can take a second argument.

```
curry(add, 9)(3)
```
Write a function that takes in a function and an argument, and returns a function that can take a second argument.

function curry(fun, a) { return function(b) { return fun(a, b) };

}

# **You just learned currying!**

Write a function that takes a binary function and makes it callable with 2 invocations.

 $lift(f(add)(2)(3))$ 

- 
- 
- 
- 
- 
- 
- 
- 
- 

Write a function that takes a binary function and makes it callable with 2 invocations.

function liftf(fun) { return function(a) { return function(b) { return fun(a, b);  $\}$  ;  $\}$  ;

- 
- 
- 
- 
- 
- 
- 
- 
- 

# Last one!

Using the functions we've written so far, write a function increment!

let increment = curry(add, 1);

- > increment(5)
- 6

Using the functions we've written so far, write a function increment!

let increment $1 = addf(1)$ ;

let increment2 =  $lift(add)(1);$ 

# **Wasn't this** *FUN?*

- Functions can be broken down into simpler and smaller chunks that are easier to read
- Programs can be easier to debug due to its modularity
- It is very fun

# Thank you! Gcassidoo